# Package 'mixopt'

January 15, 2023

Type Package Title Mixed Variable Optimization Version 0.1.2 Author Collin Erickson Maintainer Collin Erickson <collinberickson@gmail.com> Description Mixed variable optimization for non-linear functions. Can optimize function whose inputs are a combination of continuous, ordered, and unordered variables. Suggests ContourFunctions, dplyr, ggplot2, gridExtra, lhs, splitfngr, testthat  $(>= 3.0.0)$ License LGPL  $(>= 3)$ Encoding UTF-8 URL <https://github.com/CollinErickson/mixopt> BugReports <https://github.com/CollinErickson/mixopt/issues> RoxygenNote 7.2.2 Config/testthat/edition 3 NeedsCompilation no

Date/Publication 2023-01-15 18:10:06 UTC

# R topics documented:

Repository CRAN

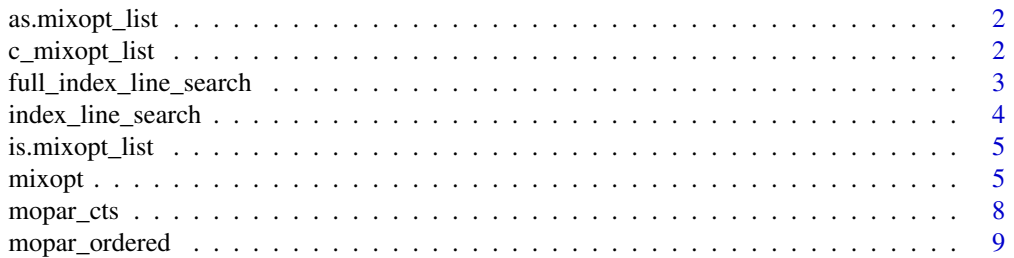

<span id="page-1-0"></span>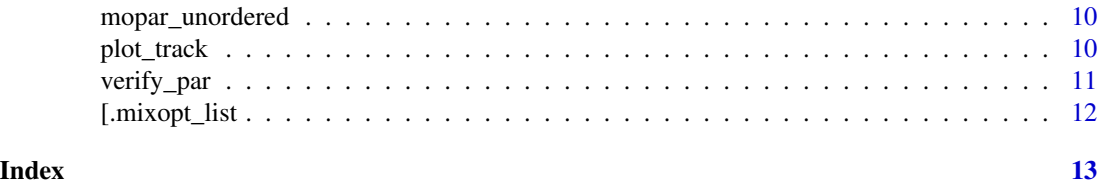

# as.mixopt\_list *Coerce to a mixopt\_list*

# Description

Coerce to a mixopt\_list

# Usage

as.mixopt\_list(x, simplifyifpossible = FALSE)

# Arguments

x Object simplifyifpossible If possible, should the class be simplified to numeric or character?

# Value

Object of class mixopt\_list

c\_mixopt\_list *Combines mixopt\_list objects*

# Description

Combines mixopt\_list objects

# Usage

c\_mixopt\_list(x, ...)

# Arguments

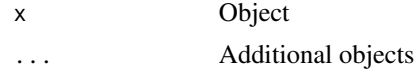

#### Value

A combined mixopt\_list

#### <span id="page-2-0"></span>Examples

```
c_mixopt_list(NULL, as.mixopt_list(1:5), NULL, as.mixopt_list(letters[1:5]))
c_mixopt_list(as.mixopt_list(1:3), NULL)
```
full\_index\_line\_search

*Optimize over array using line search*

# Description

Optimize over array using line search

#### Usage

```
full_index_line_search(
  f,
  xarray,
  startind,
  plot = "none",
  ystart = NULL,
  verbose = \theta\mathcal{E}
```
# Arguments

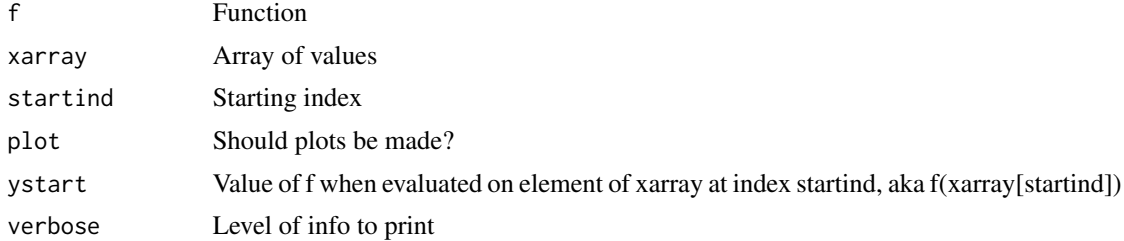

#### Value

List

```
full_index_line_search(function(x) {(x-50)^2}, 3:12, 5)
full_index_line_search(function(x) \{(x-50)^2, 3, 1\}full_index_line_search(function(x) {(x-50)^2}, 3:4, 1)
full_index_line_search(function(x) {(x-50)^2}, 3:5, 1)
full_index_line_search(function(x) {(x+50)^2}, 3, 1)
full_index_line_search(function(x) {(x+50)^2}, 3:4, 1)
full_index_line_search(function(x) {(x+50)^2}, 3:5, 1)
full_index_line_search(function(x) \{(x-50)^2\}, 12:3, 8)
```

```
full_index_line_search(function(x) {(x-50)^2}, 0:1000, 8)
full_index_line_search(function(x) {(x-50)^2}, 0:1000, 999)
full_index_line_search(function(x) {sin(x/30)}, 0:1000, 999)
```
index\_line\_search *Line search over indexed array in one direction*

#### Description

Line search over indexed array in one direction

## Usage

```
index\_line\_search(f, xarray, y1 = NULL, plot = "none", verbose = 0)
```
#### Arguments

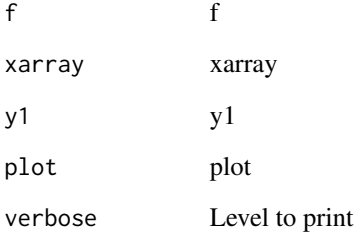

#### Value

List

```
index_line_search(function(x) {(x-100)^2}, 1:290)
index\_line\_search(function(x) {(-x-100)^2}; - (1:290)^2.92, plot="ind")index_line_search(function(x) \{(-x-100)^2\}, -(1:290)^2.92, plot="x")
xx <- sort(runif(1e2, -250, -30))
index_line_search(function(x) {(-x-100)^2}, xx, plot="ind")
index_line_search(function(x) {(-x-100)^2}, xx, plot="x")
```
<span id="page-3-0"></span>

<span id="page-4-0"></span>is.mixopt\_list *Checks if object is mixopt\_list*

# Description

Checks if object is mixopt\_list

#### Usage

is.mixopt\_list(x)

#### Arguments

x Object

### Value

TRUE if x has class "mixopt\_list"

mixopt *Mixed variable optimization using coordinate descent*

# Description

Mixed variable optimization using coordinate descent

# Usage

```
mixopt(
 par,
  fn,
 gr = NULL,global = "multistart",
 local = "coorddesc",
  ...,
 method,
  verbose = 0,
  track
)
mixopt_blockcd(
 par,
  fn,
 gr = NULL,...,
  control = list(),
```
6 mixopt

```
maxblocksize = NULL,
 method,
 fngr = NULL,
 maxiter = 100,
 maxeval = NULL,maxtime = NULL,
 verbose = 0,
  track = FALSE
\mathcal{L}mixopt_coorddesc(
 par,
  fn,
 gr = NULL,...,
 method,
 maxiter = 100,
 maxeval = NULL,maxtime = NULL,
 verbose = 0,
  track = FALSE
)
mixopt_multistart(
 par,
  fn,
  gr = NULL,...,
 method,
 fngr = NULL,
 n0 = 20,
 n1 = 2,
 maxiter = 100,
 maxeval = NULL,verbose = 0,
 groupeval = FALSE,
 track = FALSE
```
# $\mathcal{L}$

# Arguments

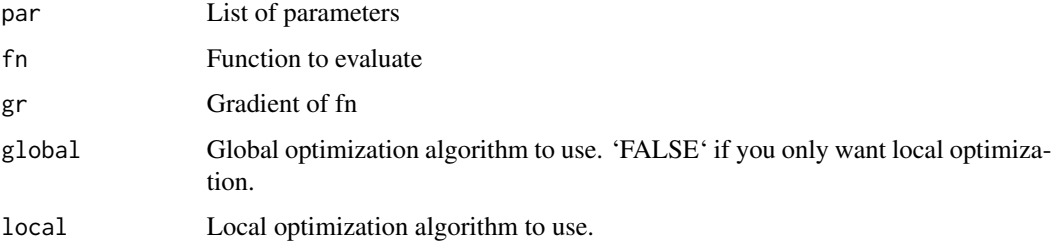

#### mixopt 7

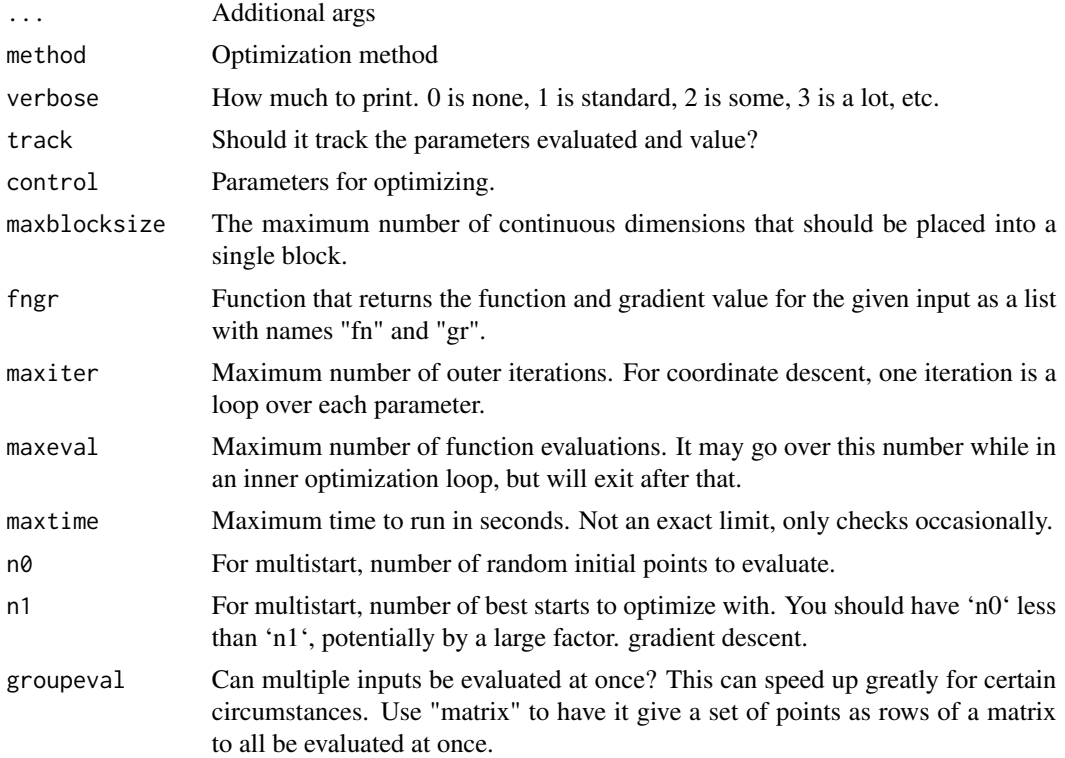

# Value

List

# References

https://en.wikipedia.org/wiki/Coordinate\_descent https://en.wikipedia.org/wiki/Coordinate\_descent https://www.uv.es/rmarti/paper/docs/multi2.pdf

```
# Simple 1D example
mixopt_blockcd(par=list(mopar_cts(2,8)), fn=function(x) {(4.5-x[1])^2})
# With gradient (isn't faster)
mixopt_blockcd(par=list(mopar_cts(2,8)), fn=function(x) {(4.5-x[1])^2},
               gr=function(x) {-2*(4.5-x[1])})
# 1D discrete ordered
mixopt_blockcd(par=list(mopar_ordered(100:10000)),
                 fn = function(x) { (x[1] - 500.3)^2 } )# 2D: one continuous, one factor
```

```
mixopt_blockcd(par=list(mopar_cts(2,8), mopar_unordered(letters[1:6])),
                 fn = function(x) {ifelse(x[2] == 'b', -1, 0) +
```

```
(4.5-x[1])^2# Simple 1D example
mixopt_coorddesc(par=list(mopar_cts(2,8)), fn=function(x) {(4.5-x[1])^2})
# 1D discrete ordered
mixopt_coorddesc(par=list(mopar_ordered(100:10000)),
                 fn=function(x) \{(x[1] - 500.3)^2\})# 2D: one continuous, one factor
mixopt_coorddesc(par=list(mopar_cts(2,8), mopar_unordered(letters[1:6])),
                 fn=function(x) {ifelse(x[2] == 'b', -1, 0) +
                                 (4.5-x[1])^2# 2D
library(ggplot2)
library(dplyr)
f6 <- function(x) {-(-x[1]*.5*sin(.5*x[1])*1 - 1e-2*x[2]^2 +
                       .2*x[1] - .3*x[2])ContourFunctions::cf_func(f6, xlim=c(0,100), ylim=c(-100,100))
m6 <- mixopt_coorddesc(par=list(mopar_cts(0,100), mopar_cts(-100,100)),
                       fn=f6, track = TRUE)
plot_track(m6)
ms6 <- mixopt_multistart(par=list(mopar_cts(0,100), mopar_cts(-100,100)),
                         fn=f6, track = TRUE)
plot_track(ms6)
ContourFunctions::cf_func(f6, xlim=c(0,100), ylim=c(-100,100),
                          gg = TRUE) +
  geom_point(data=as.data.frame(matrix(unlist(ms6$track$par),
                                       ncol=2, byrow=TRUE)) %>%
               bind_cols(newbest=ms6$track$newbest),
             aes(V1, V2, color=newbest), alpha=.5)
```
mopar\_cts *Continuous variable*

#### Description

Continuous variable

#### Usage

mopar\_cts(lower, upper, start = NULL)

#### **Arguments**

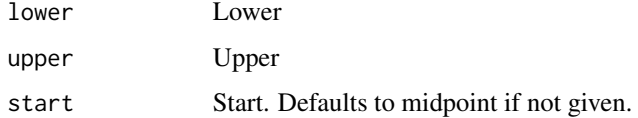

# <span id="page-8-0"></span>mopar\_ordered 9

# Value

mixopt\_par list

# Examples

```
mopar_cts(2,8)
mopar_cts(2,8,7)
```
mopar\_ordered *Ordered variable parameter*

# Description

Ordered variable parameter

# Usage

```
mopar_ordered(values, start = NULL)
```
# Arguments

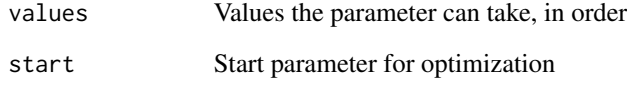

# Value

mixopt\_par list

```
mopar_ordered(c(1,3,5))
mopar_ordered(c('a','c'))
mopar_ordered(1:4)
mopar_ordered(4:1)
mopar_ordered(list('a', 2, 'c', sin))
```
<span id="page-9-0"></span>

# Description

Unordered factor parameter

# Usage

mopar\_unordered(values, start = NULL)

# Arguments

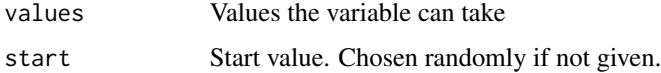

### Value

mixopt\_par list

## Examples

```
mopar_unordered(c(1,3,9))
mopar_unordered(letters)
```
plot\_track *Plot the tracked parameters from an optimization*

# Description

Plot the tracked parameters from an optimization

#### Usage

plot\_track(out)

# Arguments

out Output from mixopt

## Value

Plot

# <span id="page-10-0"></span>verify\_par 11

# Examples

```
f8 \leftarrow function(x) {\{-x[[1]]+x[[2]]\} + .1*(x[[1]] - x[[2]])^2}ContourFunctions::cf_func(f8, xlim=c(0,100), ylim=c(0,100))
m8 <- mixopt_coorddesc(par=list(mopar_ordered(0:100), mopar_ordered(0:100)),
                       fn=f8, track = TRUE)
plot_track(m8)
library(ggplot2)
library(dplyr)
ContourFunctions::cf_func(f8, xlim=c(0,100), ylim=c(0,100),
                          gg = TRUE) +
  geom_point(data=as.data.frame(matrix(unlist(m8$track$par),
                                ncol=2, byrow=TRUE)) %>%
                    bind_cols(newbest=m8$track$newbest),
             aes(V1, V2, color=newbest))
```
verify\_par *Verify parameters*

# Description

Verify parameters

### Usage

verify\_par(par)

#### Arguments

par List of parameters

# Value

Nothing, raises error if not valid

```
verify_par(
  list(
    mopar_cts(2, 8, 6)
  )
\mathcal{L}
```
<span id="page-11-0"></span>[.mixopt\_list *Index mixopt\_list*

# Description

Avoid standard list indexing which returns list for single index.

# Usage

```
## S3 method for class 'mixopt_list'
x[i, value]
```
# Arguments

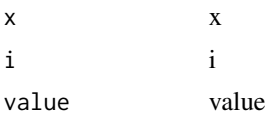

#### Value

value at index

```
a <- list(1,4,'c', 'g')
class(a) <- "mixopt_list"
a
a[3]
a[2:3]
a[-(2:3)]as.data.frame(a)
b \leftarrow \text{as.mixopt\_list}(c(1, 2, 3, 4, 5))sum(b)
b^2
b+b
b-b
b*b
b/b
c(b)
c(b, b)c(b, 1)
c(1, b)c(a, b, a)c_mixopt_list(0, 1, 2, 3, 4, a, 5, 6, 7, 8, b, 9)
c_mixopt_list(NULL, 3, NULL, a, NULL, 66666, NULL, b)
```
# <span id="page-12-0"></span>Index

[.mixopt\_list, [12](#page-11-0) as.mixopt\_list, [2](#page-1-0) c\_mixopt\_list, [2](#page-1-0) full\_index\_line\_search, [3](#page-2-0) index\_line\_search, [4](#page-3-0) is.mixopt\_list, [5](#page-4-0) mixopt, [5](#page-4-0) mixopt\_blockcd *(*mixopt*)*, [5](#page-4-0) mixopt\_coorddesc *(*mixopt*)*, [5](#page-4-0) mixopt\_multistart *(*mixopt*)*, [5](#page-4-0) mopar\_cts, [8](#page-7-0) mopar\_ordered, [9](#page-8-0) mopar\_unordered, [10](#page-9-0)

plot\_track, [10](#page-9-0)

verify\_par, [11](#page-10-0)